## **IN-CAB REFERENCE CARD** Please keep this **ORBCOMM®**

card in your vehicle.

# **BEGIN A ROADSIDE INSPECTION**

1. To begin a Roadside Inspection, tap Roadside on the main dashboard . **1**

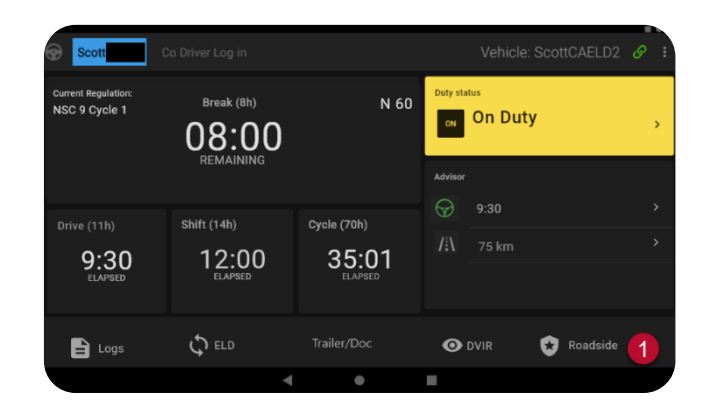

### **INSPECT LOGS – DAILY GRAPHS**

2. The Driver tab  $\blacksquare$  shows the RODS display in a graphical format. Details of each status change are included below the graph  $\frac{2}{3}$ .

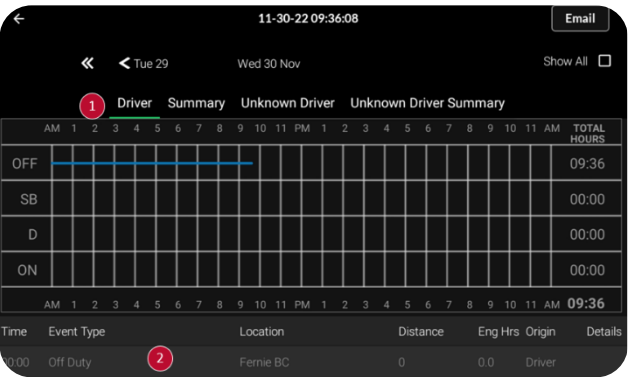

### **INSPECT LOGS – HEADER INFORMATION**

3. The Summary tab  $\bigcup$  shows the ELD Header information including driver name, driver license number, etc.

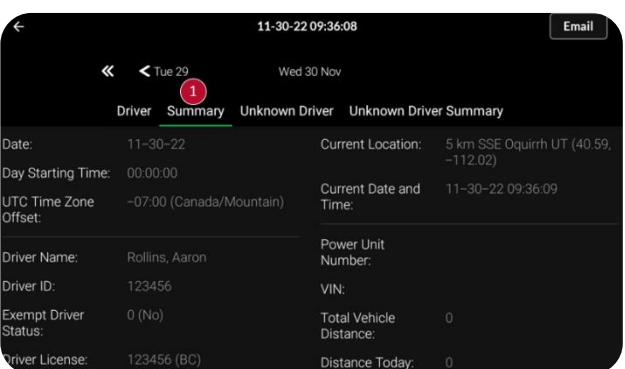

### **INSPECT LOGS – UNIDENTIFIED EVENTS**

- 4. The Unknown Driver tab  $\bigcup$  lists all events that are not associated with any driver for the selected day. These events are recorded when the vehicle has been in use without a driver logged in.
	- a. Tap  $\ge$  to view details and accept or reject an event  $\overline{\mathbf{2}}$  .

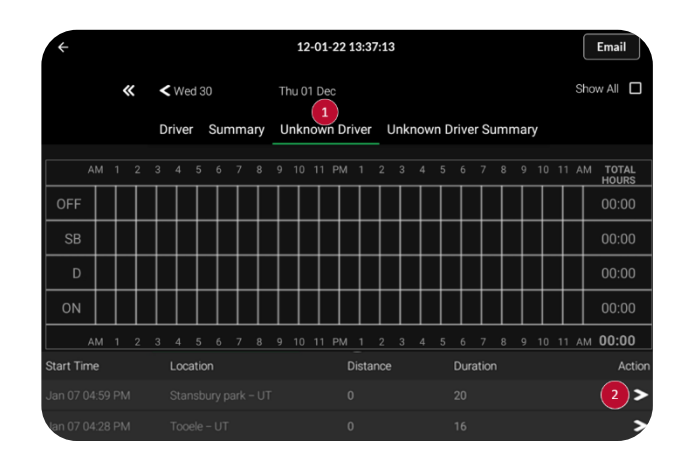

## **IN-CAB REFERENCE CARD ORBCOMM®**

#### **TRANSFER LOGS – EMAIL**

5. To transfer logs via email, tap the Email button  $\bullet$  at the top of the screen. Type in the recipient email address and any other information prompted on screen.

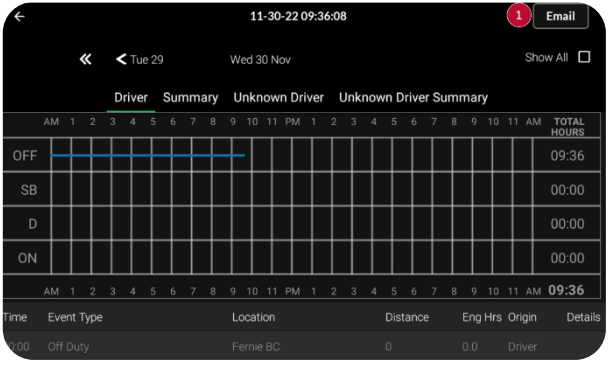

#### **MALFUNCTIONS**

If the ELD malfunctions, the ELD button will turn red.

If the ELD has a data diagnostic event, the ELD Button will turn amber.

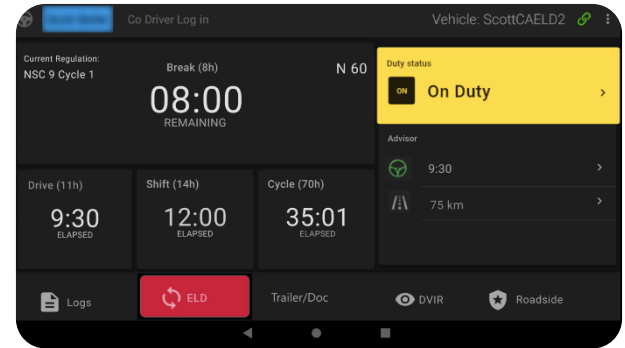

#### **In the event of a malfunction, you must:**

- 1. Notify your carrier immediately after you have parked your vehicle and are safe to do so.
- 2. Have the malfunctioning ELD replaced within 14 days of the malfunction.

Notes:

• If the malfunction still allows you to accurately record your Record of Duty Status on your tablet/mobile device, you should continue to utilize the ORBCOMM Driver application to do so.

**DELD** 

- If you are unable to accurately record your Record of Duty Status on your tablet/mobile device, you must switch to paper logs and rebuild your last 14 days of RODS.
- Once a malfunction is identified you must record the following information on your daily logs until the malfunctioning device is replaced:
	- $\circ$  The malfunction code that was identified
	- $\circ$  The date and time the malfunction code was identified.
	- $\circ$  The date and time the malfunction code was transmitted to the motor carrier.
- You must record the Malfunction code in each RODS from the day it is identified until it is repaired or replaced.